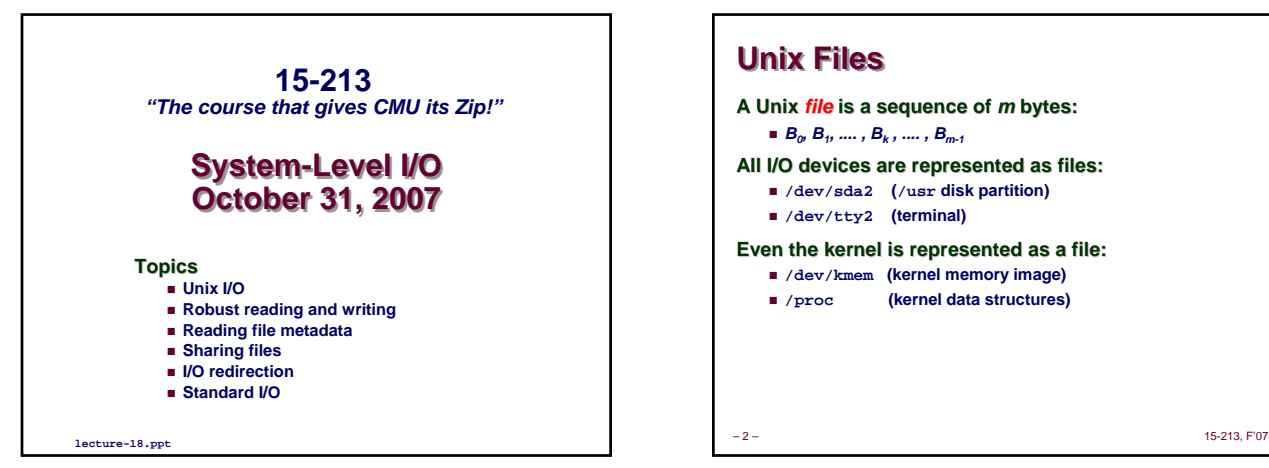

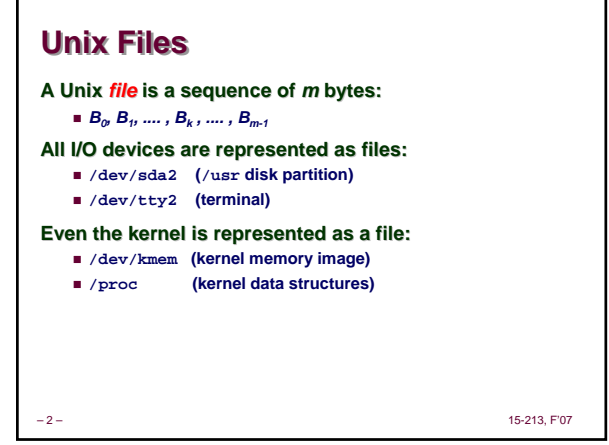

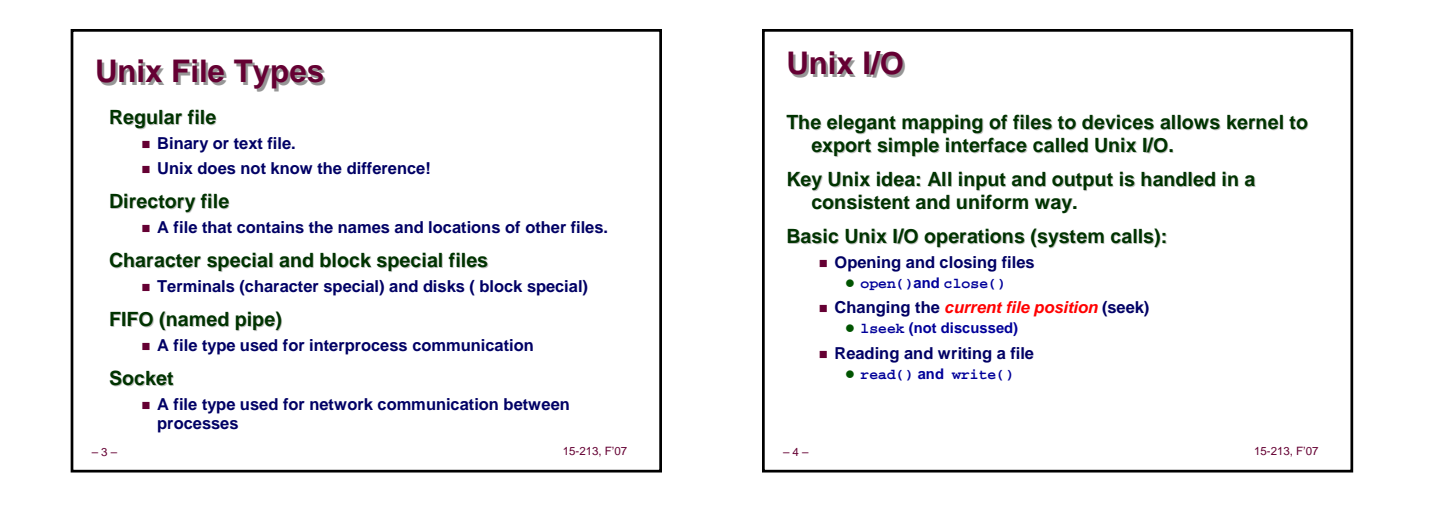

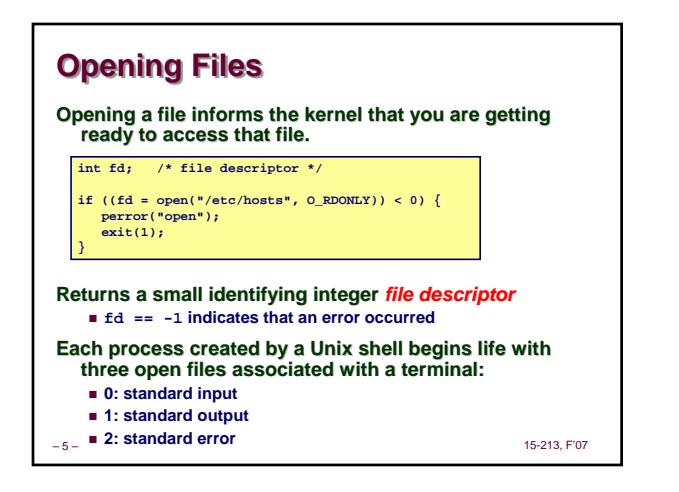

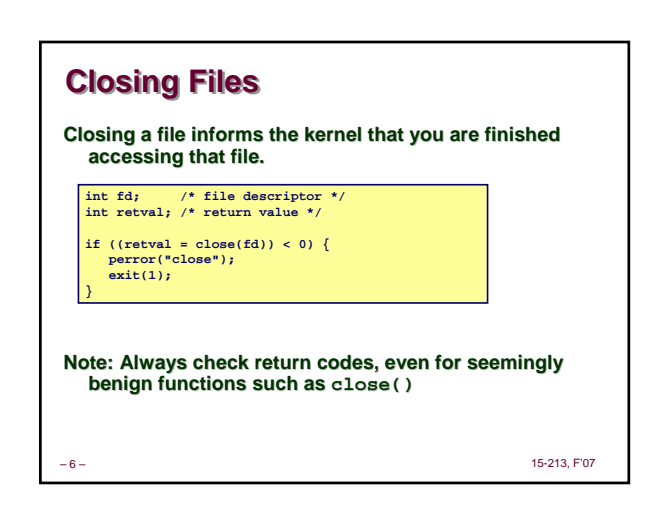

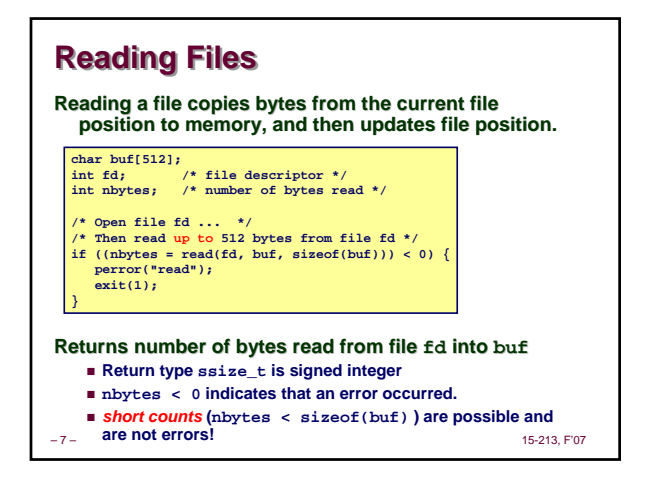

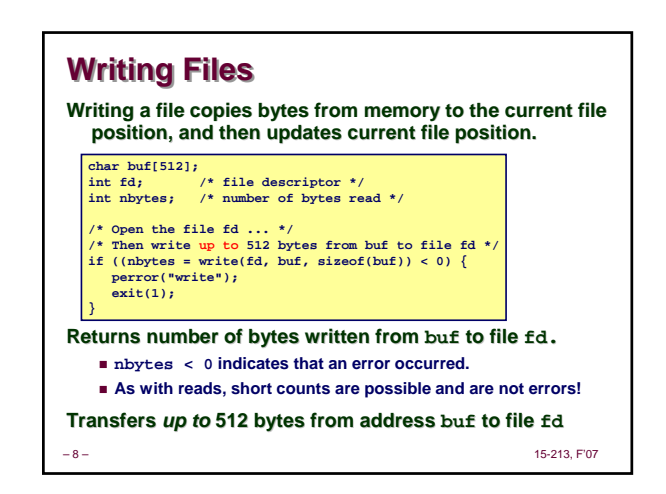

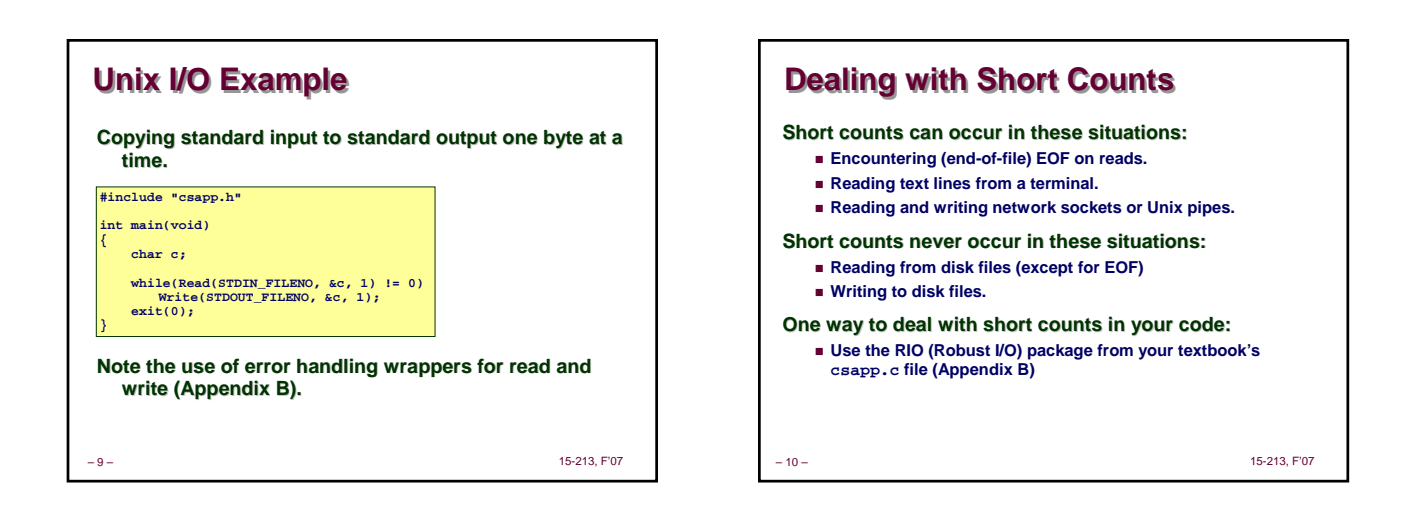

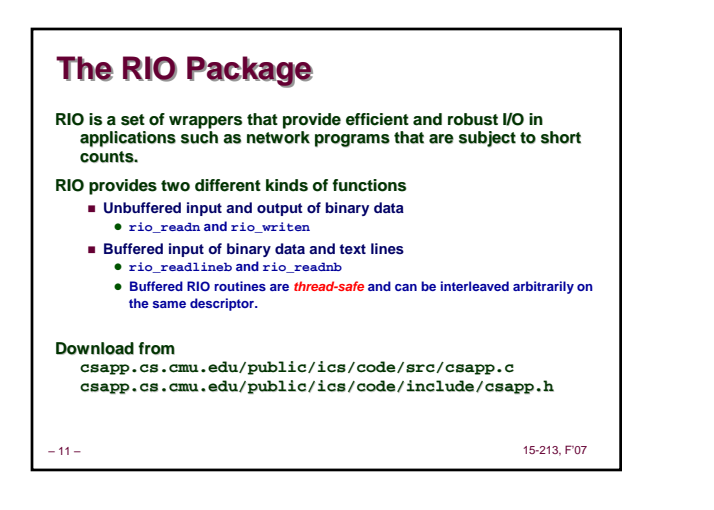

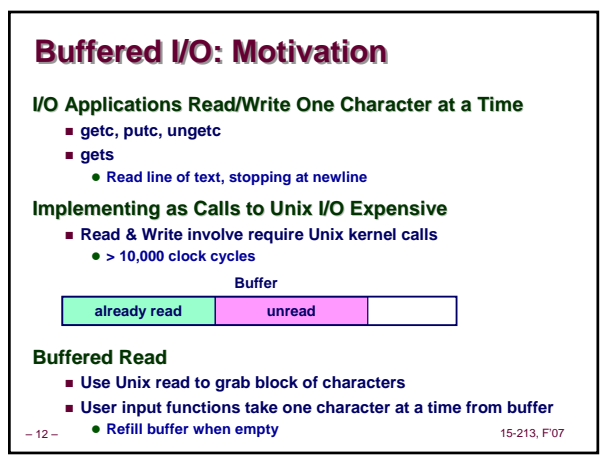

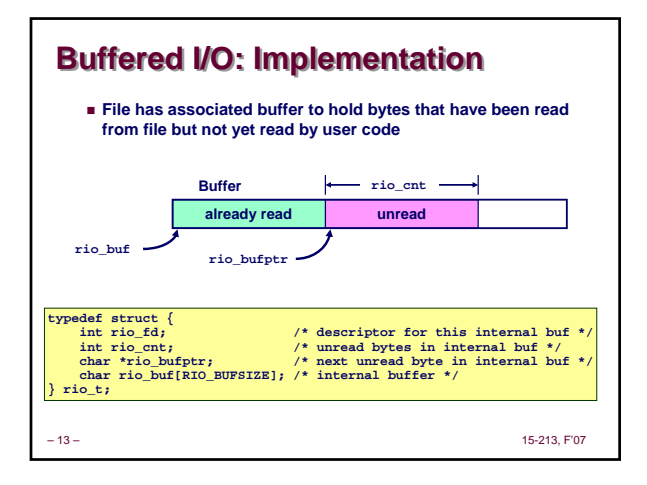

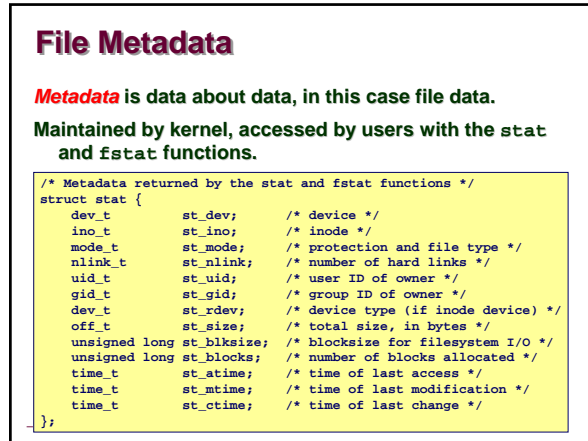

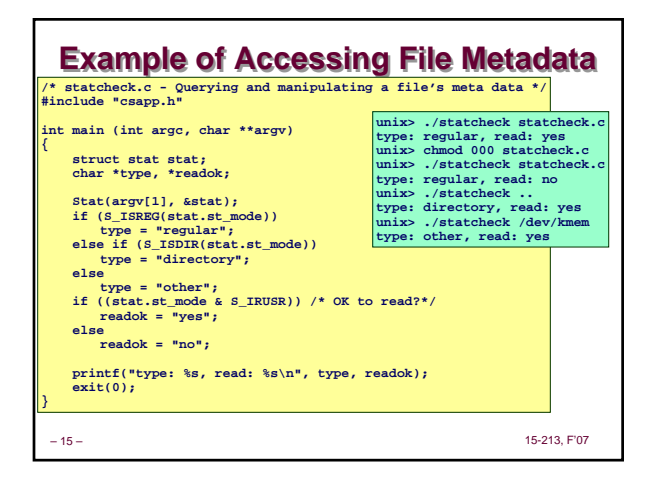

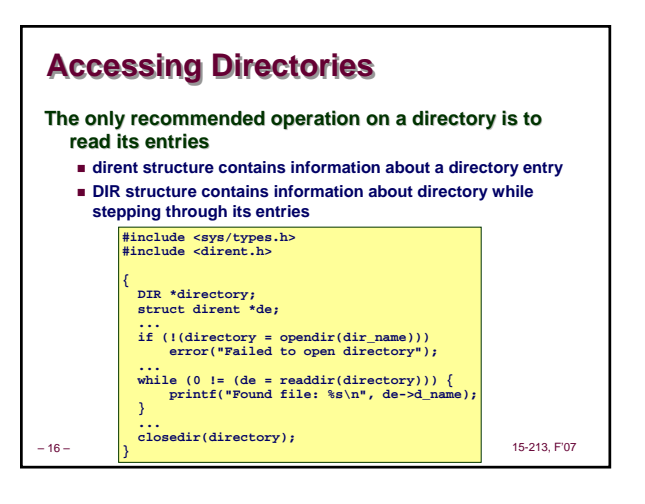

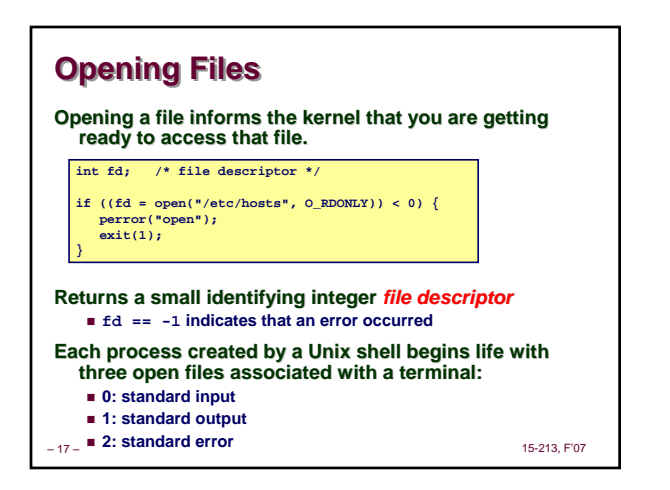

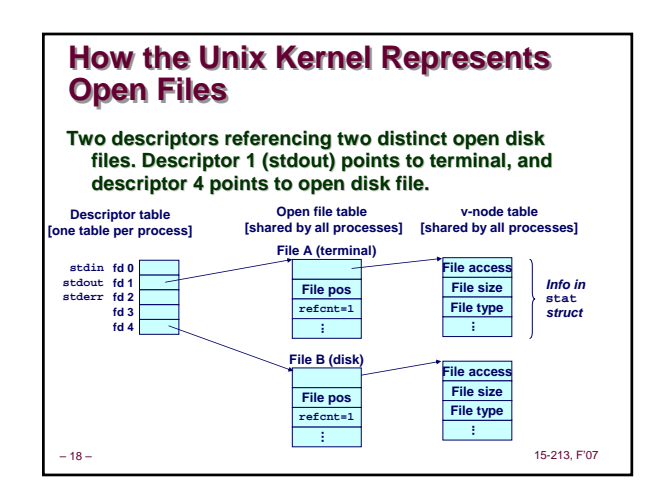

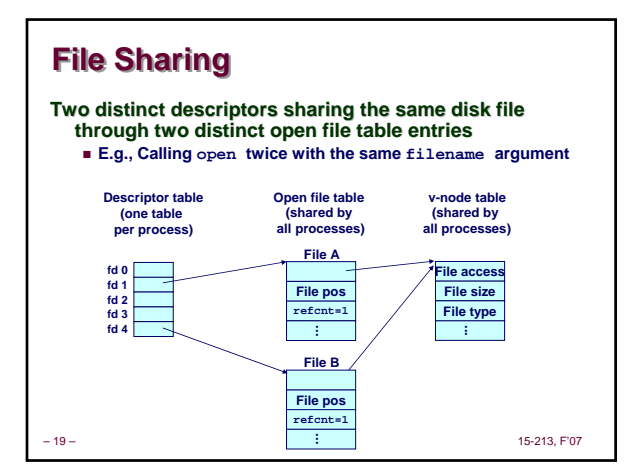

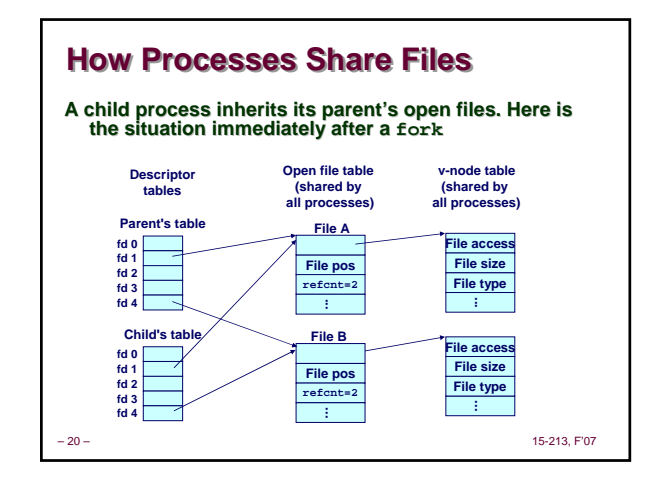

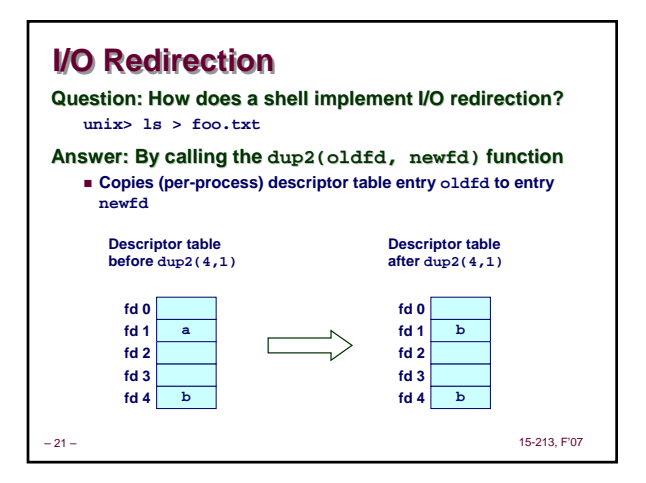

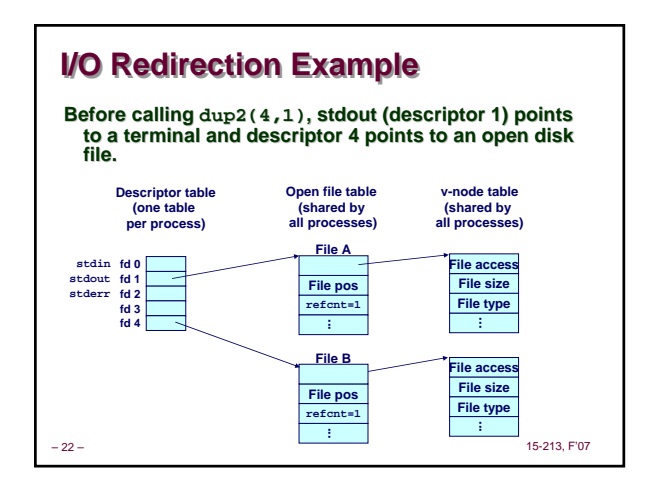

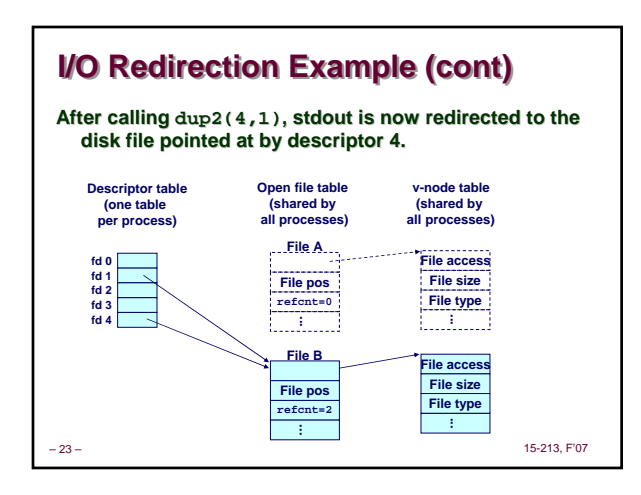

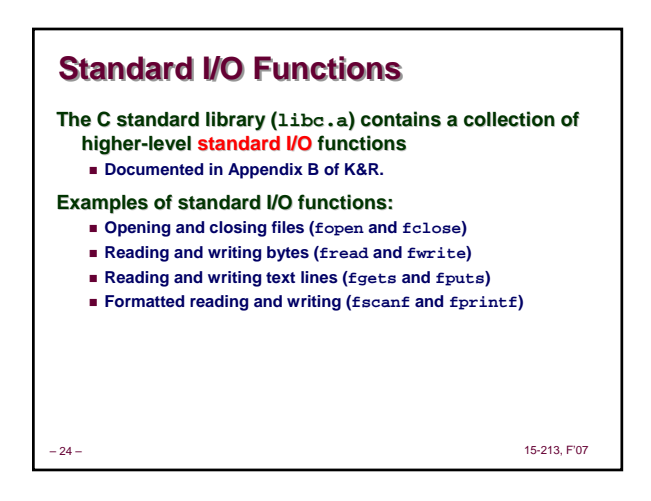

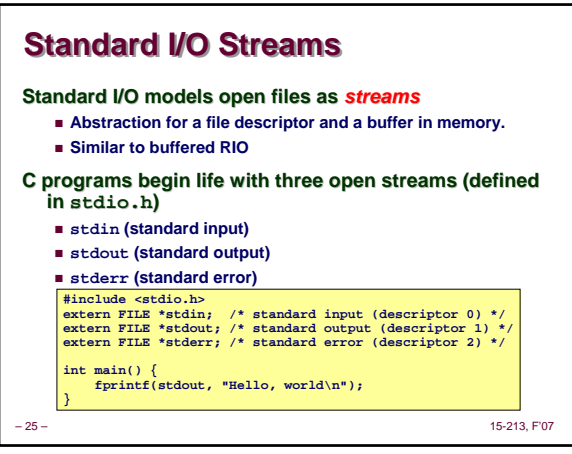

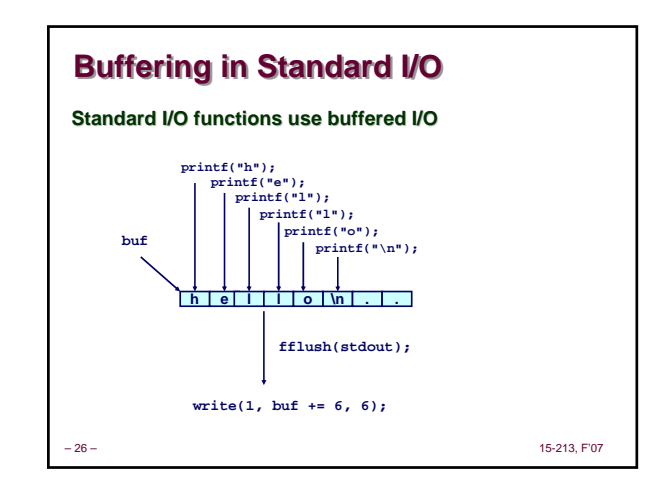

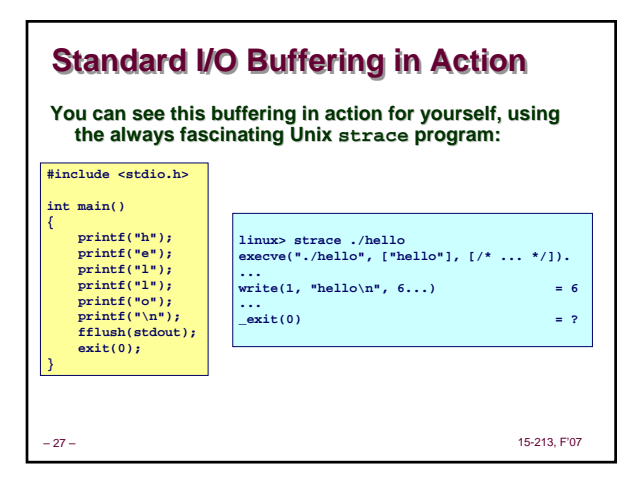

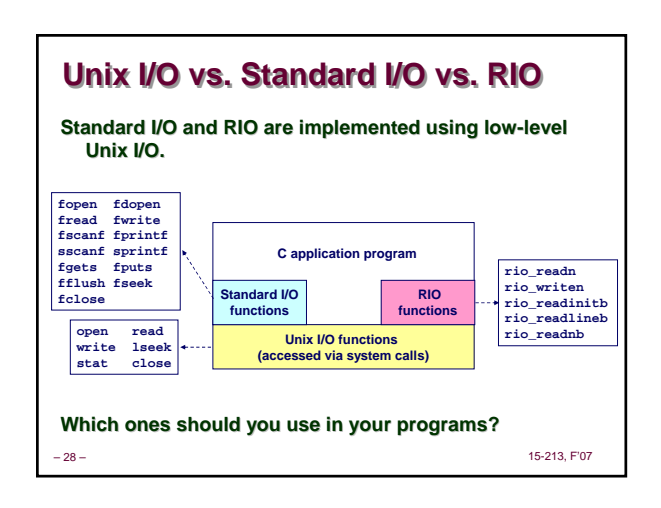

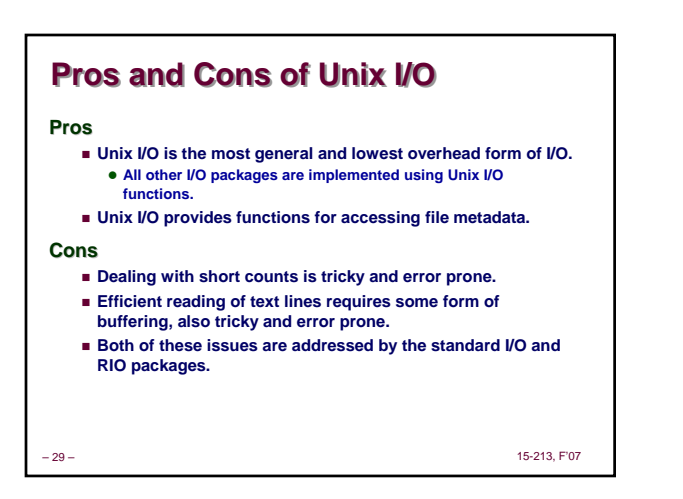

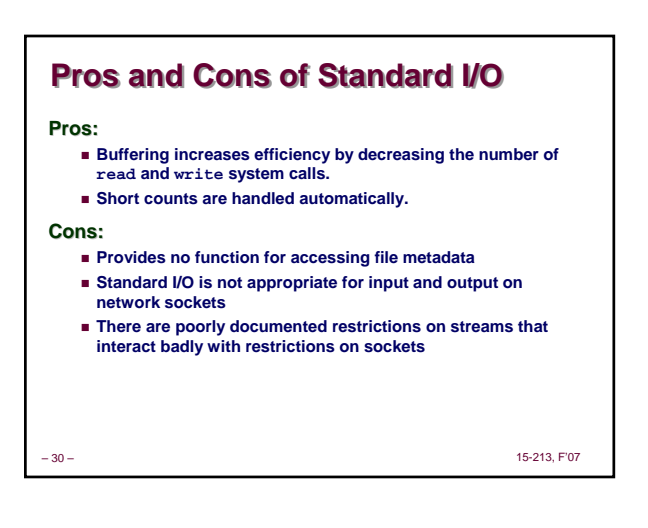

## **Choosing I/O Functions Choosing I/O Functions** General rule: Use the highest-level I/O functions you can. **Many C programmers are able to do all of their work using the standard I/O functions. When to use standard I/O? When working with disk or terminal files. When to use raw Unix I/O When you need to fetch file metadata. In rare cases when you need absolute highest performance. When to use RIO? When you are reading and writing network sockets or pipes. Never use standard I/O or raw Unix I/O on sockets or pipes.**

– 31 – 15-213, F'07

**Unix I/O Key Characteristics Unix I/O Key Characteristics**

**Implementation of**  $\text{rio\_readn}$ **/\* \* rio\_readn - robustly read n bytes (unbuffered) \*/ ssize\_t rio\_readn(int fd, void \*usrbuf, size\_t n)** 

**if** ((nread = read(fd, bufp, nleft)) < 0) {<br> **if** (errno == EINTR) /\* interrupted by sig<br>
handler return \*/<br>
nread = 0; /\* and call read() again \*/

 $\frac{1}{2}$  errno set by read() \*/

# **Classic Unix/Linux I/O:**

- **I/O operates on linear streams of Bytes**
- **Can reposition insertion point and extend file at end**
- **I/O tends to be synchronous Read or write operation block until data has been transferred**

#### **Fine grained I/O**

 **One key-stroke at a time Each I/O event is handled by the kernel and an appropriate process**

**{**

**}**

**size\_t nleft = n; ssize\_t nread; char \*bufp = usrbuf; while (nleft > 0) {**

else<br>return -1;

**} else if (nread == 0)**

**break; /\* EOF \*/ nleft -= nread; bufp += nread; } return (n - nleft); /\* return >= 0 \*/**

# **Mainframe I/O: Mainframe I/O:**

- **I/O operates on structured records Functions to locate, insert,**
- **remove, update records I/O tends to be asynchronous**
	- **Overlap I/O and computation within a process**

### **Coarse grained I/O**

- **Process writes "channel programs" to be executed by the I/O hardware**
- **Many I/O operations are performed autonomously with one interrupt at**

– 33 – 15-213, F'07

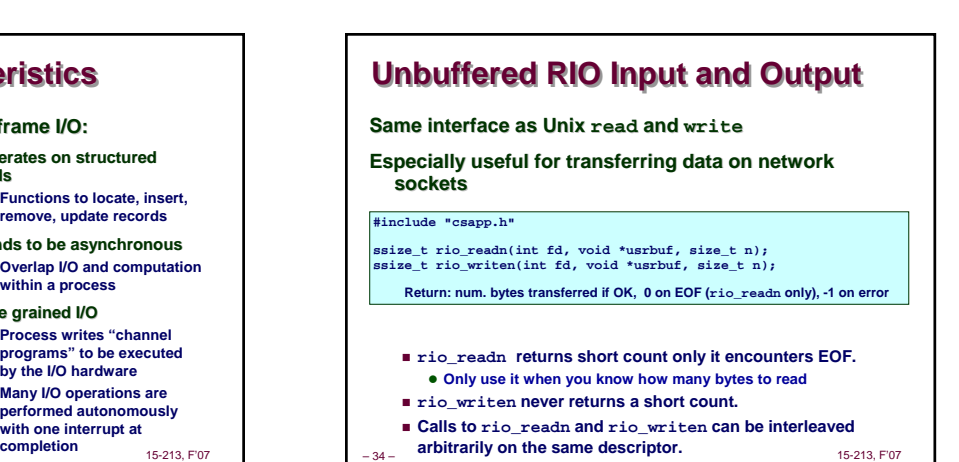

– 32 – 15-213, F'07

**For Further Information For Further Information**

z **Updated from Stevens' 1993 book**

 **Produced authoritative works in:**  $\bullet$  Unix programming

 $\bullet$  **Unix network programming** z **Unix IPC programming. Tragically, Stevens died Sept 1, 1999 But others have taken up his legacy**

 **W. Richard Stevens & Stephen A. Rago, Advanced Programming in the Unix Environment, 2nd Edition, Addison** 

**Stevens is arguably the best technical writer ever.** 

**• TCP/IP (the protocol that makes the Internet work)** 

**The Unix bible: The Unix bible:**

**Wesley, 2005.**

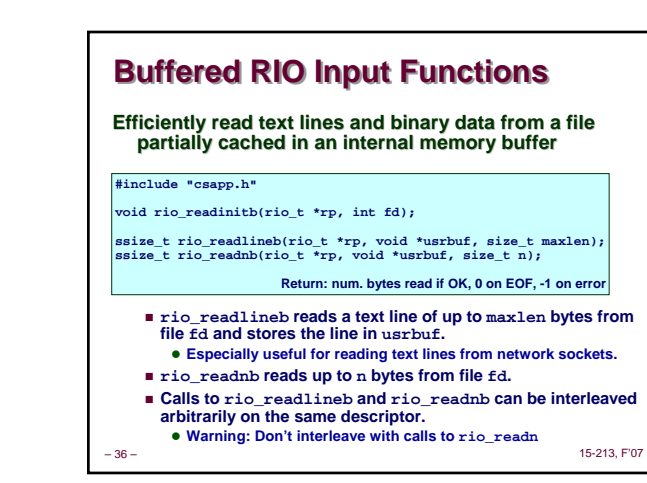

–<br>15-213, F'07

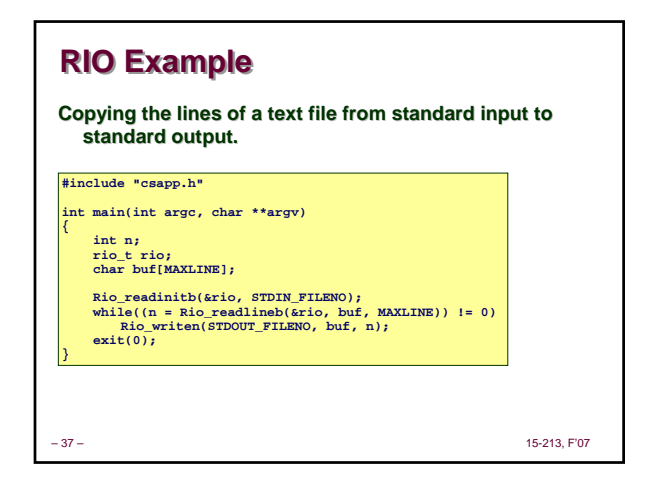

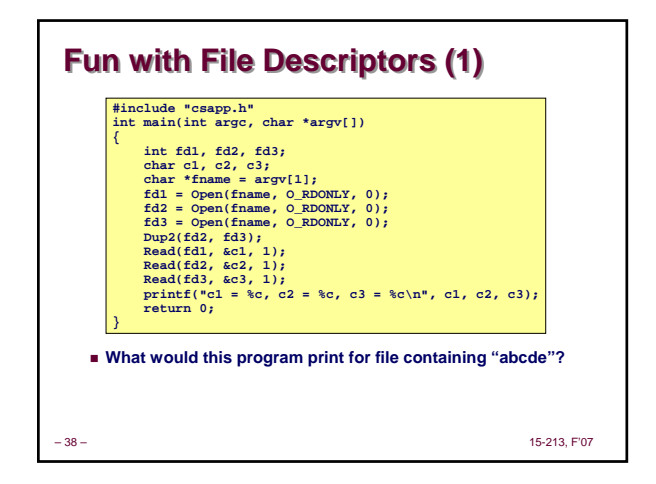

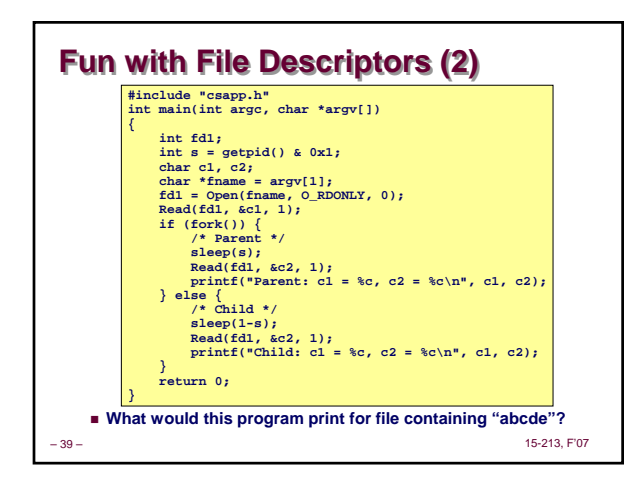

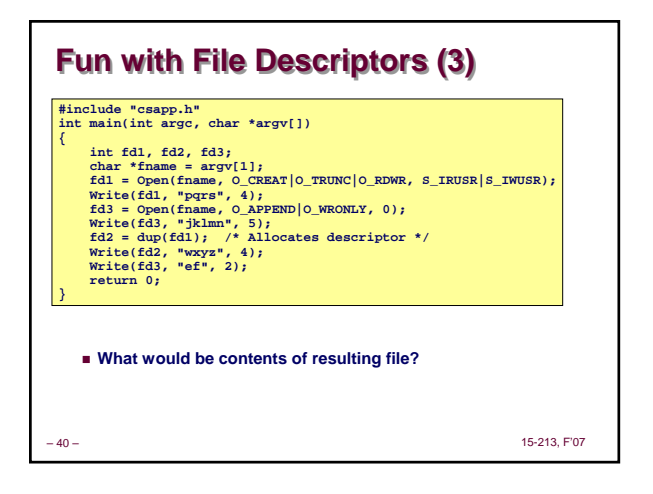